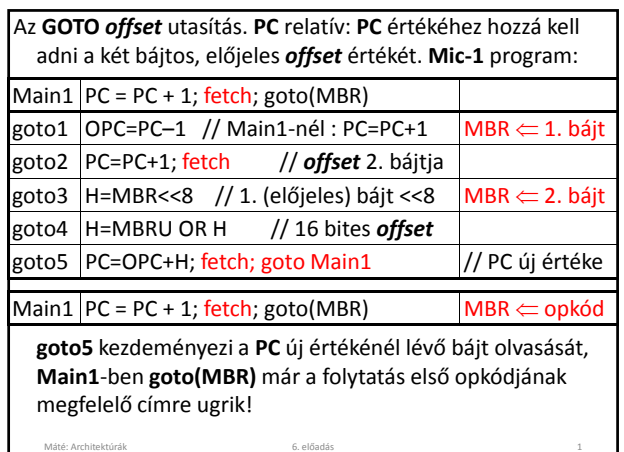

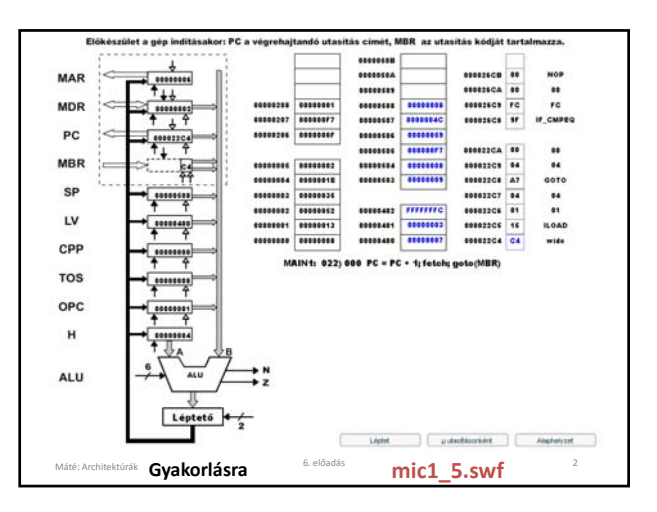

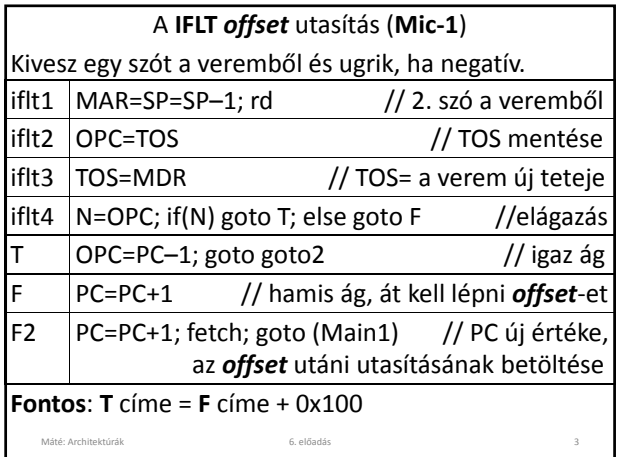

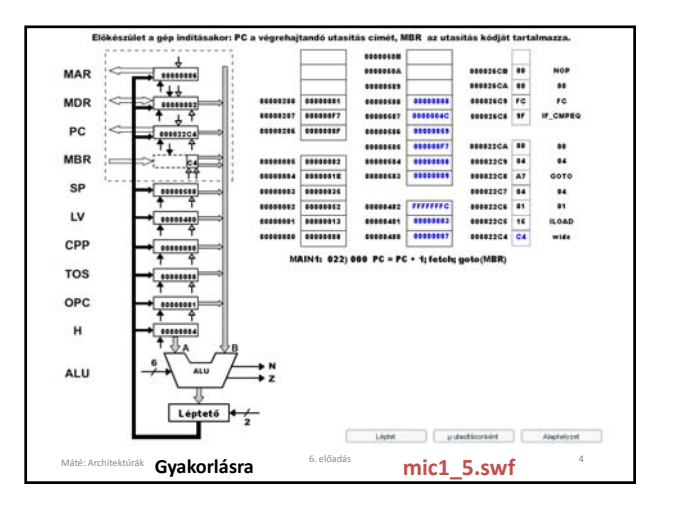

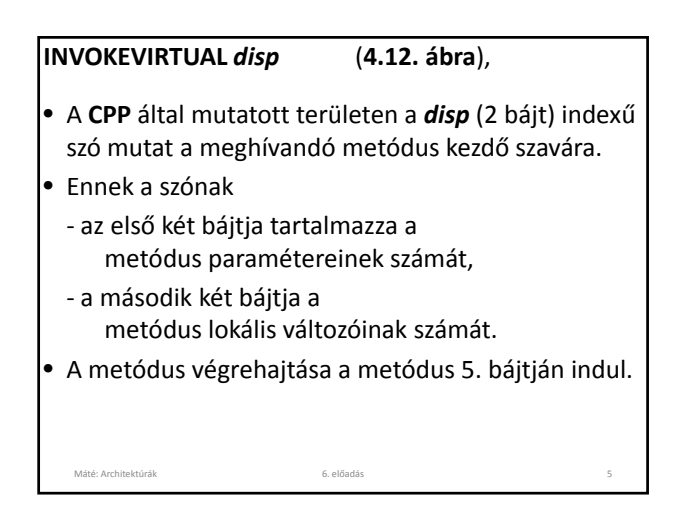

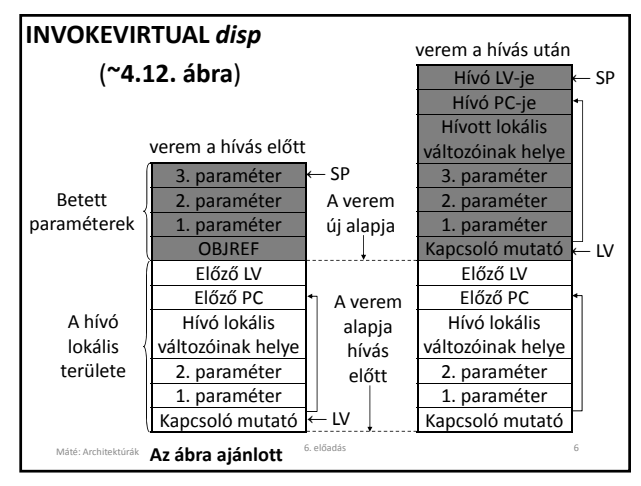

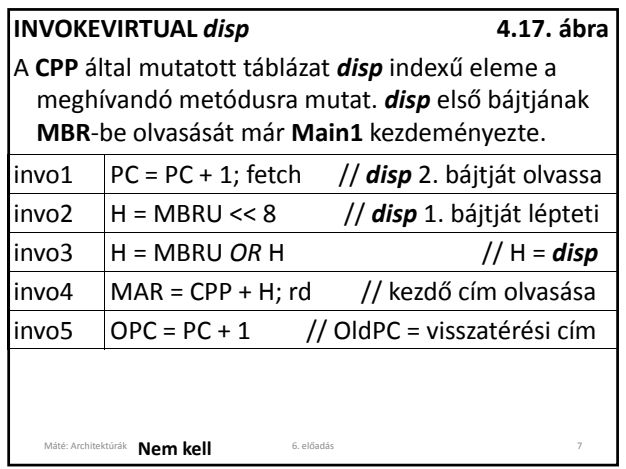

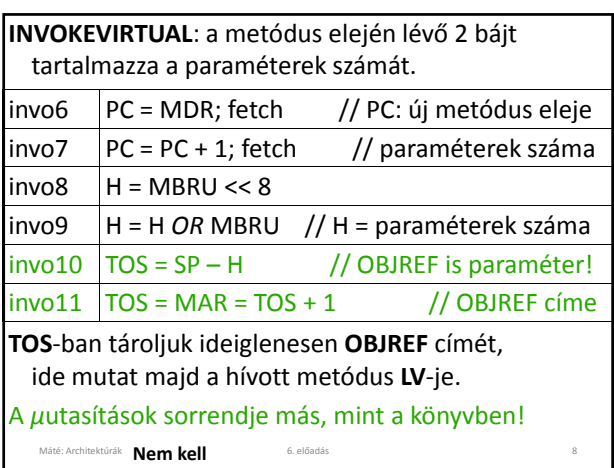

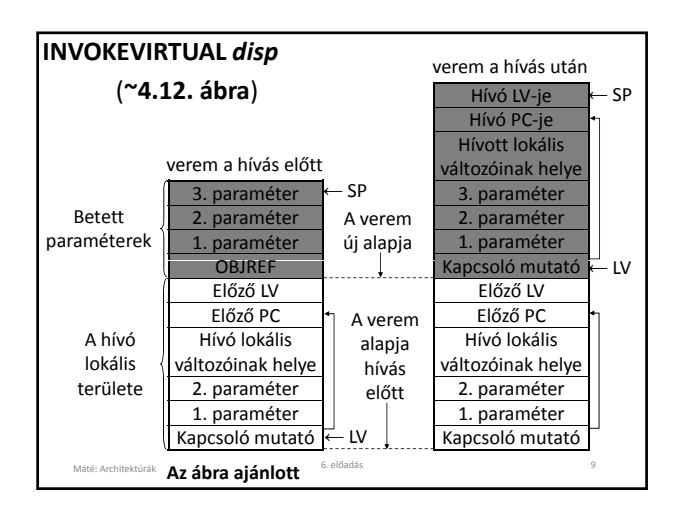

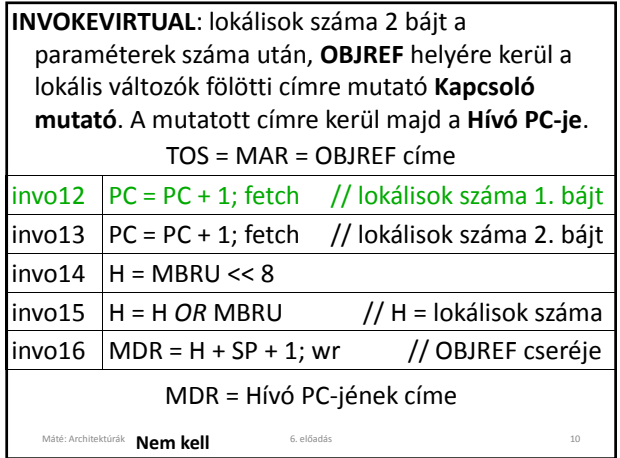

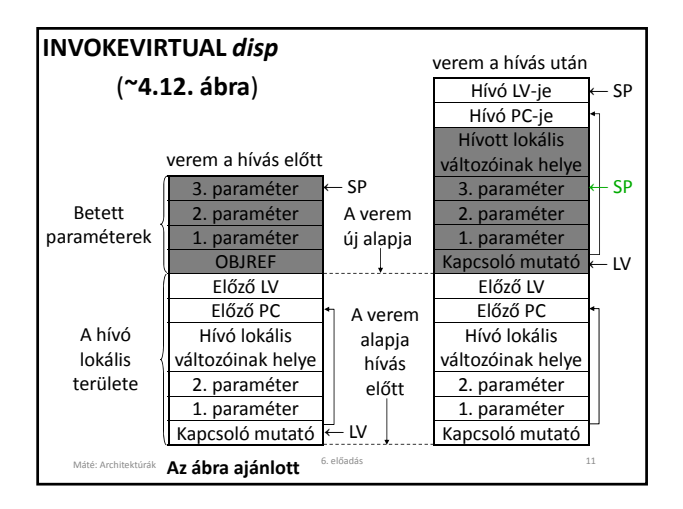

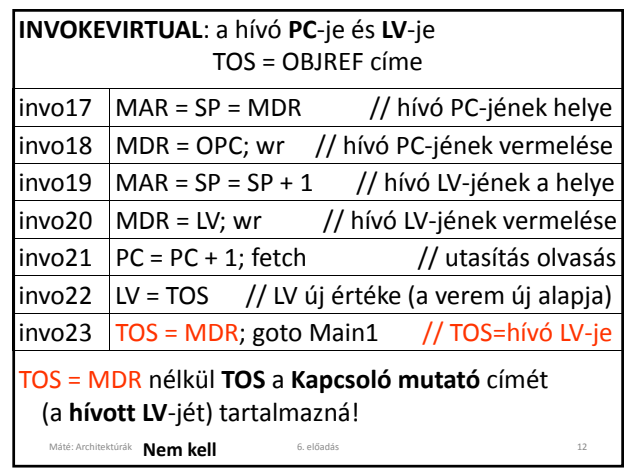

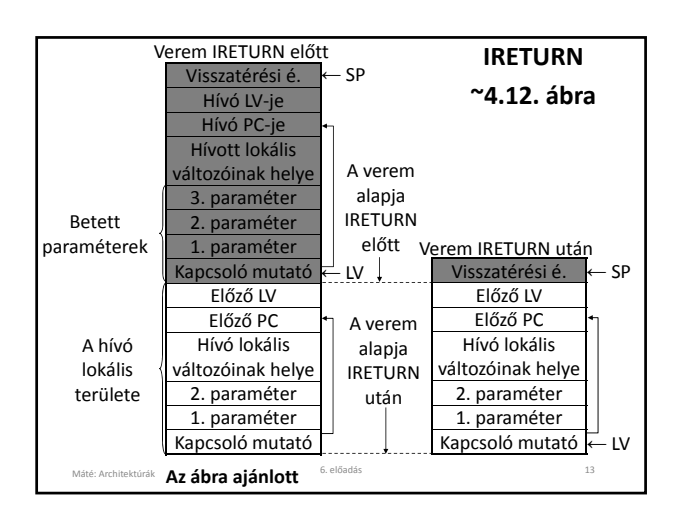

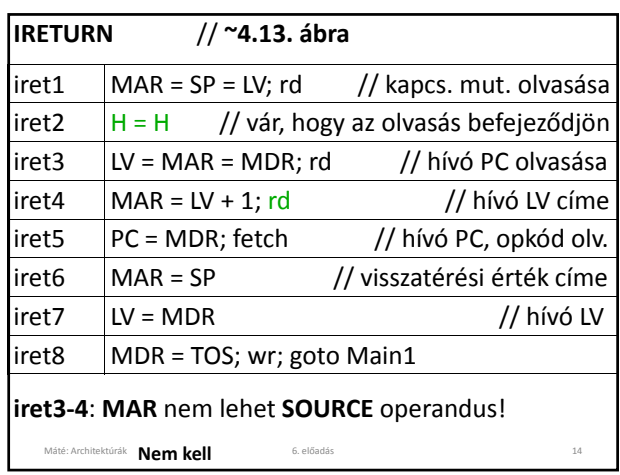

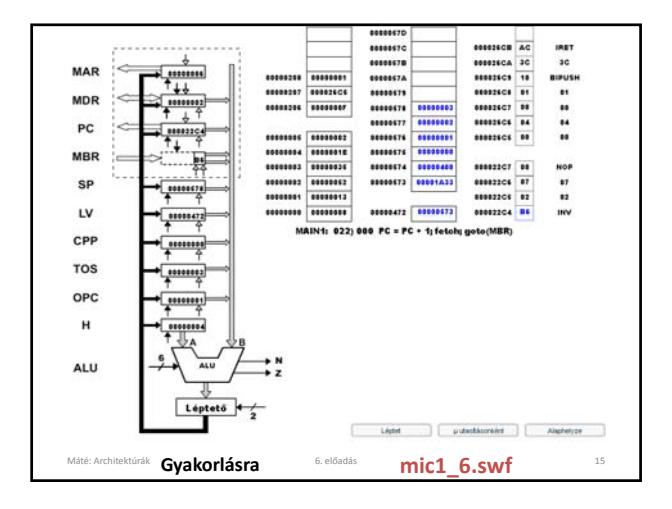

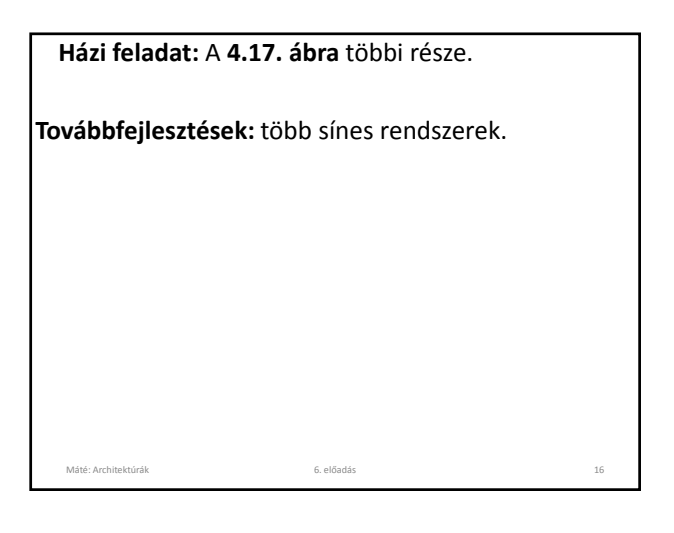

## **A mikroarchitektúra szint tervezése**

**Mic‐1:** olcsó, de lassú.

#### **Sebesség növelés:**

- rövidebb óraciklus,
- kevesebb *μ*utasítás az utasítások végrehajtásához,
- az utasítások végrehajtásának átlapolása.

Máté: Architektúrák 6. előadás

**B** sín 9 regiszterét 4 bittel címeztük: dekódolóra van szükség, növeli az adatút ciklus idejét! (**4.6. ábra**)

**Úthossz** (path length, a szükséges ciklusok száma) **rövidítése**: **Main1** néha megspórolható, jobb mikroprogram vagy pl. **PC** növelésére (ez legtöbbször *fetch*‐csel együtt történik) külön áramkör.

A **Main1** néha megspórolható**:**

Máté: Architektúrák 6. előadás

- Minden **IJVM** utasítás értelmezése akkor fejeződik be (kezdődik), amikor a *fetch; goto(MBR)* végrehajtásra kerül (ez a **Main1**‐ben volt). Ilyenkor **MBR**‐nek a következő **IJVM** utasítás kódját kell tartalmaznia, és megkezdődik ennek az utasításnak az értelmezése. Ez a *fetch* az utasítás kódja **utáni** bájt olvasását kezdeményezi kezdeményezi. Korábbi *μ*utasítás ezt nem kezdeményezheti, mert akkor **MBR** tartalmát fölülírná a *goto(MBR)* végrehajtása előtt.
- A következő **IJVM** értelmezésének első *μ*utasítása nem használhatja **MBR**‐t az adatúton, mert ilyenkor **MBR**‐ben még az **IJVM** utasítás kódja található.

18

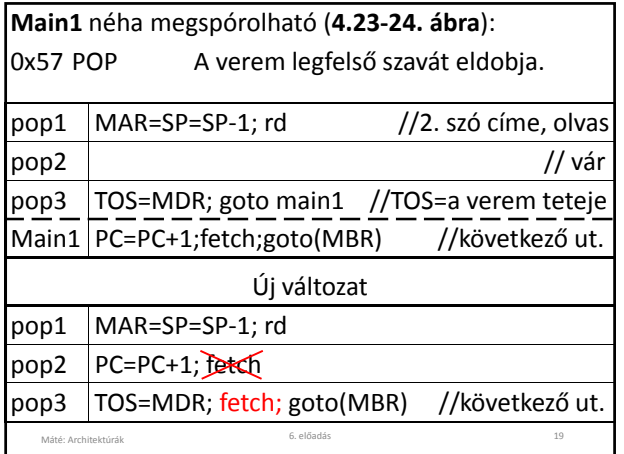

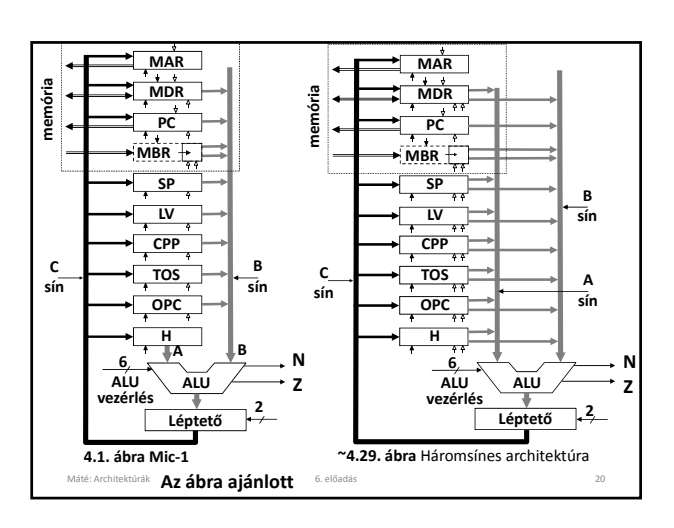

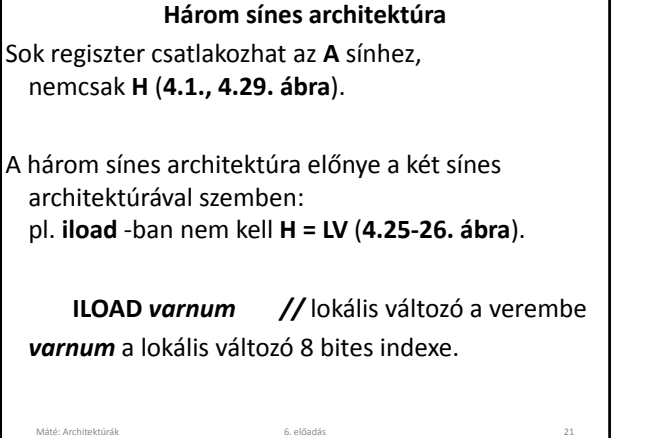

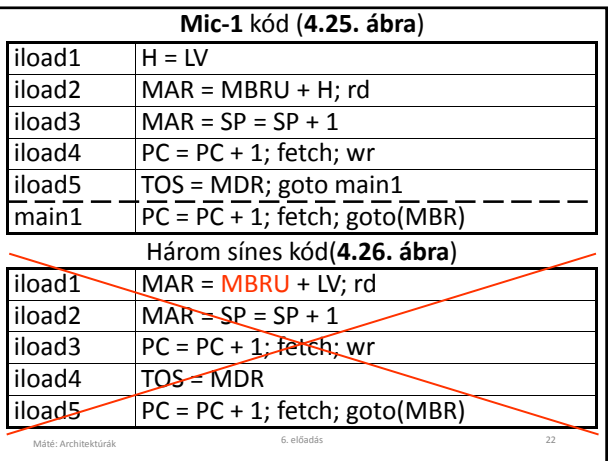

Hibás a könyvben lévő kód (**4.26. ábra**), mert még nem áll rendelkezésre **MBRU** értéke, mert az előző utasítás utolsó *μ*utasításában volt az a **fetch**, amely az **ILOAD** operandusát olvassa.

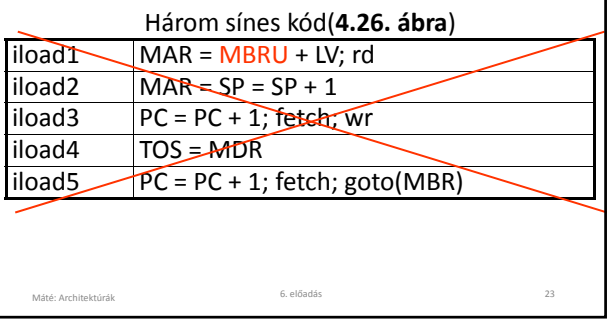

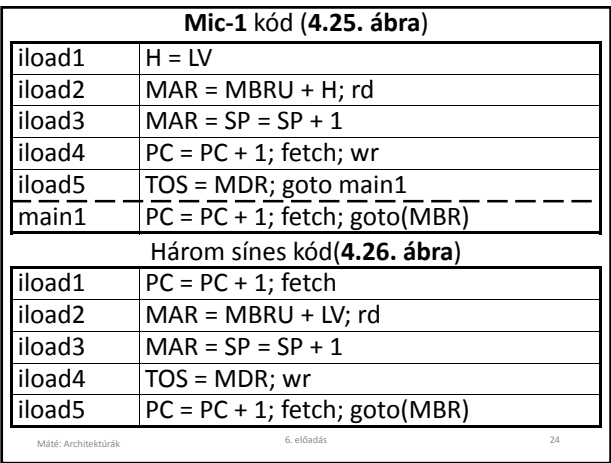

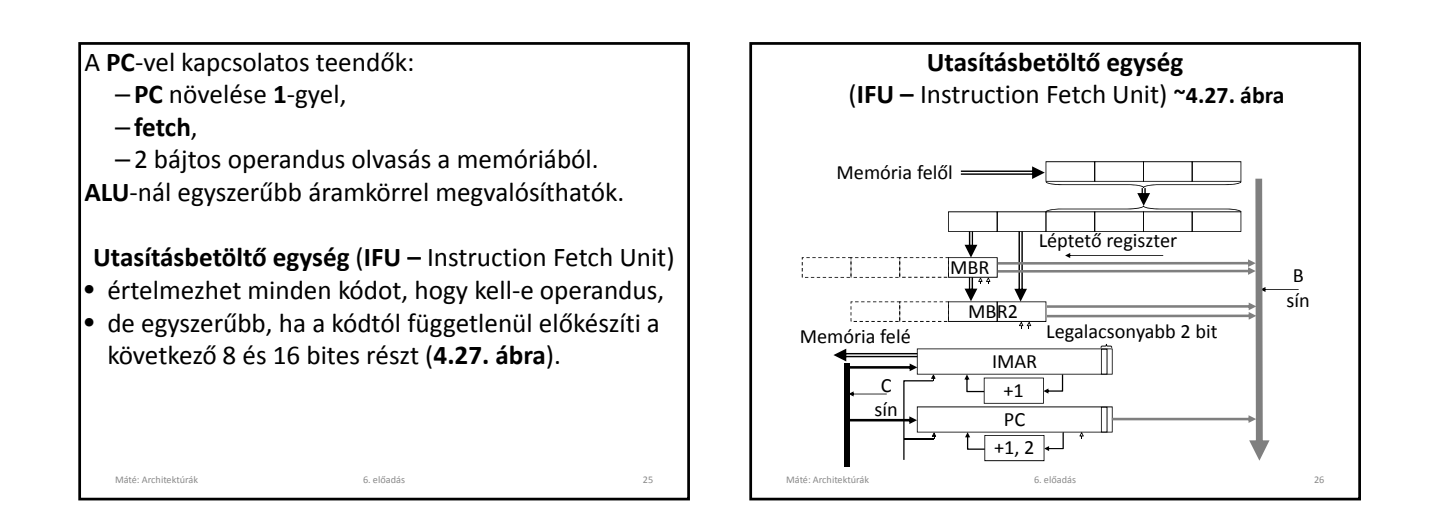

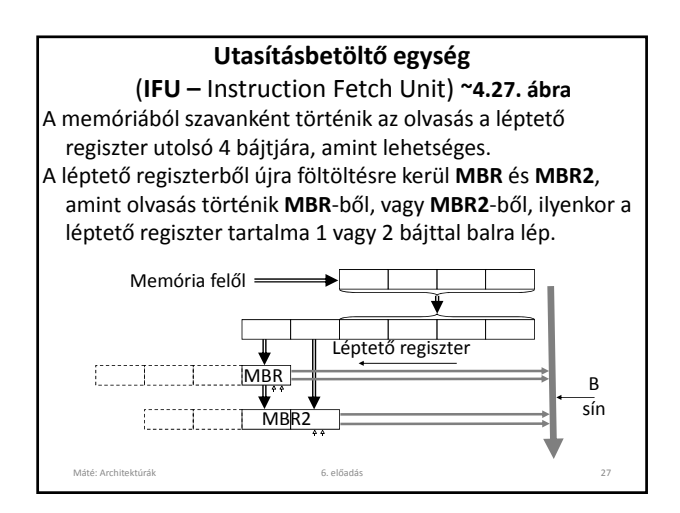

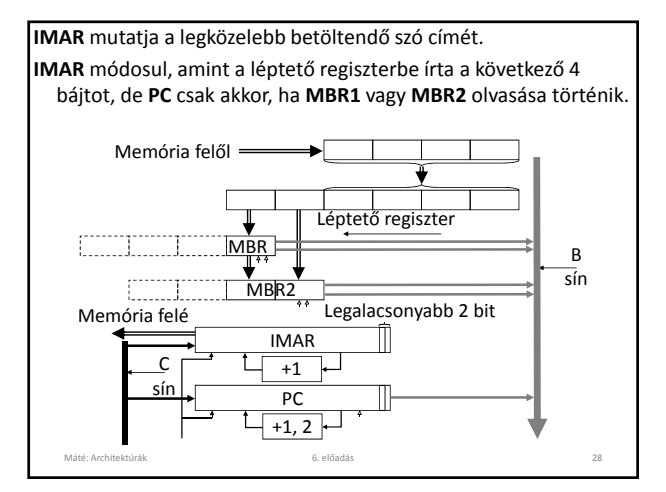

![](_page_4_Figure_5.jpeg)

![](_page_4_Figure_6.jpeg)

![](_page_5_Figure_1.jpeg)

![](_page_5_Picture_1026.jpeg)

Vezérlés átadáskor várni kell, míg az **IFU** elkészül (a léptető megkapja az új értékét, **MBR1** és **MBR2** feltöltése megtörténik).

## **GOTO** *offset*

az utasítás **PC** relatív: **PC** értékéhez hozzá kell adni a két bájtos, előjeles *offset* értékét. **Mic-2** program:

![](_page_5_Picture_1027.jpeg)

![](_page_5_Picture_1028.jpeg)

![](_page_5_Figure_8.jpeg)

![](_page_5_Figure_9.jpeg)

![](_page_6_Picture_720.jpeg)

![](_page_6_Picture_3.jpeg)

# **Feladatok**

Mit nevezünk metódusnak? **IJVM** melyik utasítása szolgál a metódus hívására? Mire szolgál az **INVOKEVIRTUAL** utasítás? Hol található az **INVOKEVIRTUAL** *disp* utasítással hívott metódus? Milyen információ van a metódus elején? Hogy néz ki a veremnek egy metódus számára látható része?

Máté: Architektúrák 6. előadás

#### **Feladatok** Mely regiszterek tartalmát kell menteni metódus hívás esetén? **IJVM** melyik utasítása szolgál a metódusból való visszatérésre? Hogy találhatók meg a mentett regiszter tartalmak visszatéréskor? Máté: Architektúrák 6. előadás Miért nem lenne jó **IRETURN** megvalósításában: **iret3: MAR = MDR; rd**  $MAR = MAR + 1$ Hol található a metódus visszatérési értéke az **IRETURN** utasítás végrehajtása után? Elemezze a **4.17. ábra** programjait! 40

#### **Feladatok**

39

Az **IRETURN** utasítás mikroprogramozását úgy is megvalósíthattuk volna, hogy a **Kapcsoló mutató**t nem használjuk, hanem **SP** értékéből indulunk ki. Hogyan? Így 7 utasítás is elegendő lett volna. Miért jobb mégis az előadáson bemutatott megoldás?

Máté: Architektúrák 6. **Nem** előadás **kell** <sup>41</sup>

#### **Feladatok**

Milyen lehetőségek vannak a **Mic‐1** gyorsítására? Jellemezze a 3 sínes architektúrát!

Mi az úthossz?

- Mi az előnye a három sínes architektúrának a **Mic‐1**‐ gyel szemben?
- Sorolja fel a **Mic‐1** és **Mic‐2** közötti különbségeket! Miért eredményeznek ezek gyorsítást?

Máté: Architektúrák 6. előadás

42

![](_page_7_Picture_2.jpeg)

## **Feladatok**

A **SWAP** utasítás (a verem két felső szavának cseréje) **Mic‐3**‐on négy *μ*utasítással megoldható kilenc *μ*lépésben. Hogyan? A megoldás nem vihető át **Mic‐2**‐re. Miért? A feladat nehéz! Élesen ki kell használni az adatút szakaszainak időzítését. Ezt ugyan nem tárgyaltuk, de kikövetkeztethető abból, hogy az egyes szakaszok Máté: Architektúrák 6. előadás **Nem kell** <sup>44</sup> egyidejűleg működhetnek.

# **Az előadáshoz kapcsolódó**

**Fontosabb témák**

Feltétlen és feltételes elágazó utasítás megvalósítása **Mic‐1**‐en. Utasítás betöltő egység. **Mic‐2**.

Csővonalas terv: **Mic‐3**.

Máté: Architektúrák 6. előadás 45